# Schedule an Open Flex

Open to the public, anyone can register, order test materials when scheduling the test date.

> The Enrollment Management Association

 $\overline{\phantom{a}}$ 

# Log into your MAP

- [Member Access Portal \(MAP\)](https://info.enrollment.org/e2t/c/*W34Z4By86jC26N5ly2ktmXb-W0/*W4L_lzm7FM2CKW7ksV9k99ZMqS0/5/f18dQhb0S5fk8XJ89lW44FH5s50RnyCW4cH6py1hkRypW1FSlWr56qZCNVcnTGj97k469W1n3kJC7dcSKJW4vFpLQ999f65W6PVKcr6N3nBLW8xGZNL73WCwMW2z8Q2k7b_7qYW1P-g436p-tgNW7mT_ZN6Bt4HJW1_Qrvg1Y_Y5JW2D9CQb1fwyVVW6yBPJM30q893W2kGjZw6qQx-dW6KYQXB3jxWlJW3VVkFJ4LG55JW3yZDDx2yq7xHW5TkmS53s4YV_W2ybWzF2CYK4CW36Tlk041ZkvyW5-qYZQ4cRfgwW3QLgql6gcnpZW3K4Hv73JPlP4W3dhg984LLb9TW4GHG4z5frNYnW47BDHH4RZjW9W2Jdf033sm5QDW3gsFQp2p3lC0W7k-2C-3m2qZTN1zW062zD-dgW1tMt1r5KVX92W83C4jx4-5-WKW6pTS3261lPZvW25r_Pm4Hy19bN5NDrSXn41n_N8X7jb9hG8f_W82wCz18jTDfmVcYJKQ7dJ18nW2SYgtW2bpbHM0)
- Enter your username and password

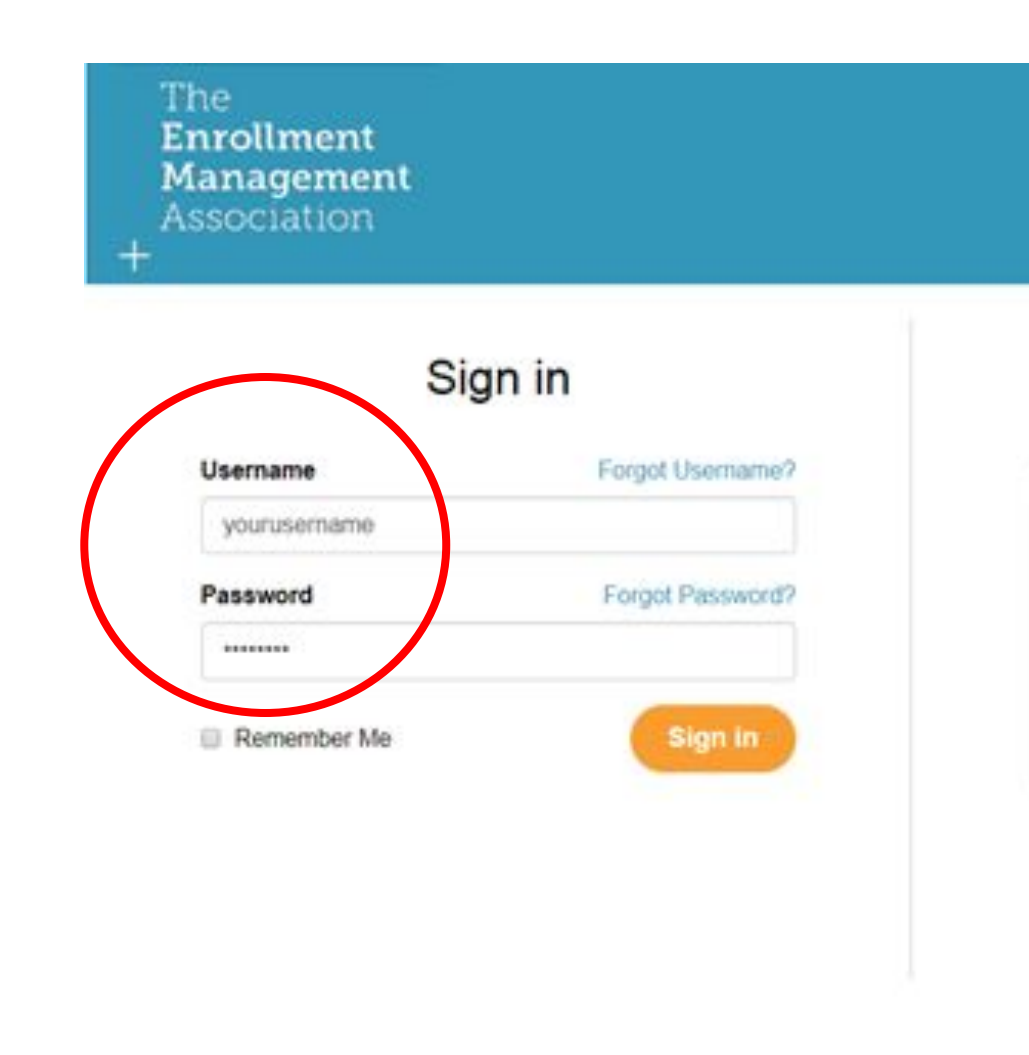

The **Enrollment Management** Association  $\overline{+}$ 

#### Select SSAT **Testing**

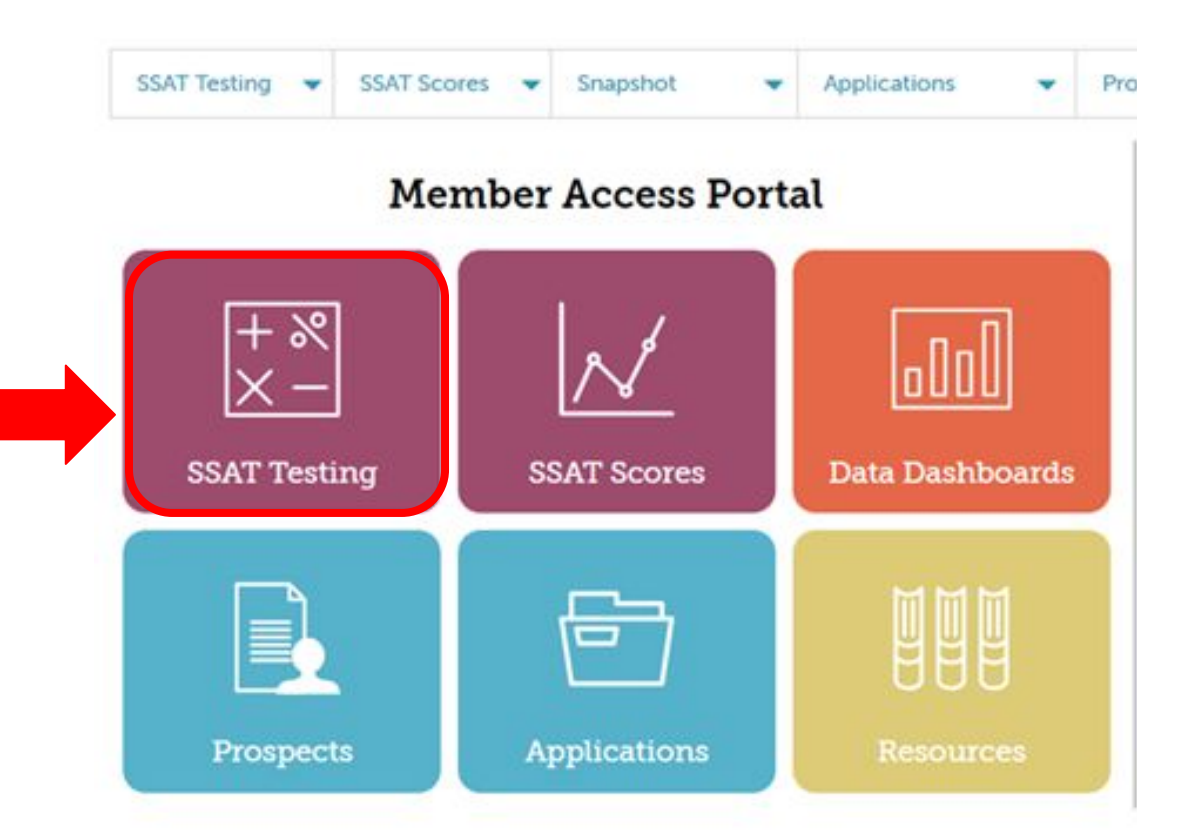

The **Enrollment Management** Association  $\overline{+}$ 

#### Select your Test Center & click on Schedule a Test

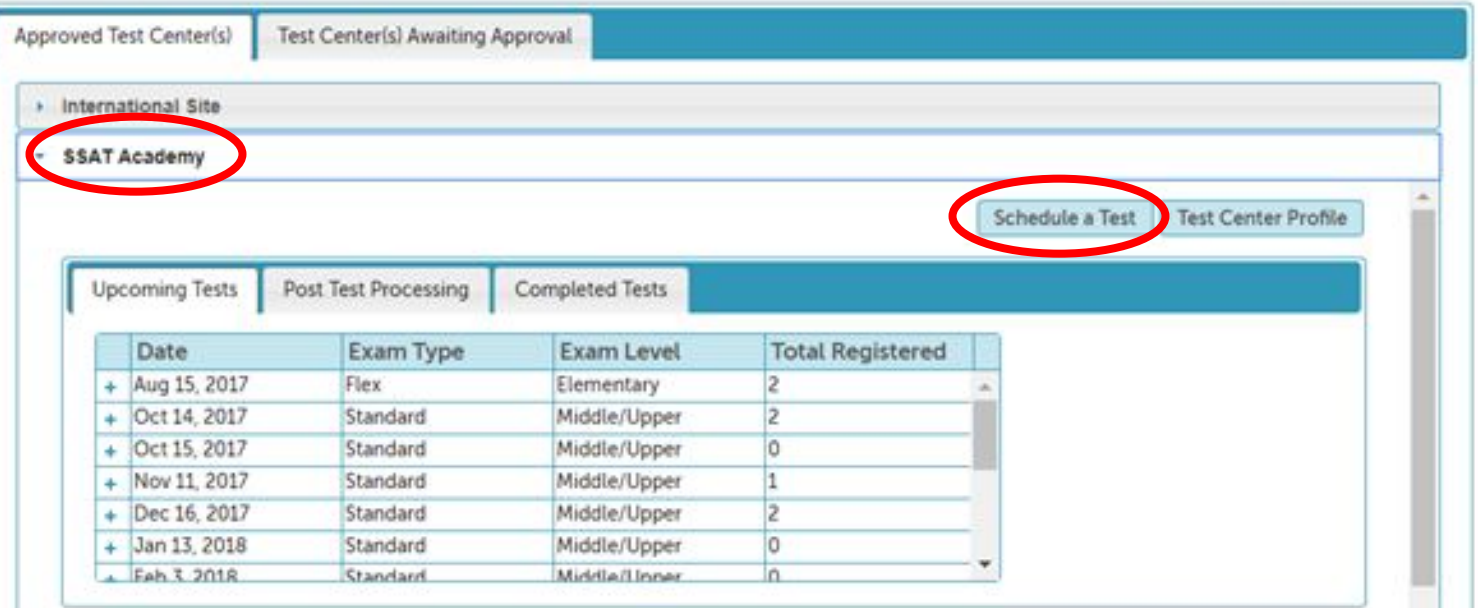

The **Enrollment Management** Association  $\overline{+}$ 

#### Set Test Details

- Select test type as Flex, select Exam Level, and indicate Open Flex.
- Indicate the number of test materials that will be needed or chose "I have enough materials" if you have On-Hand Flex materials
- $\bullet$  Select a test date  $-$  NEW: no more date restrictions, schedule on any day of the season!

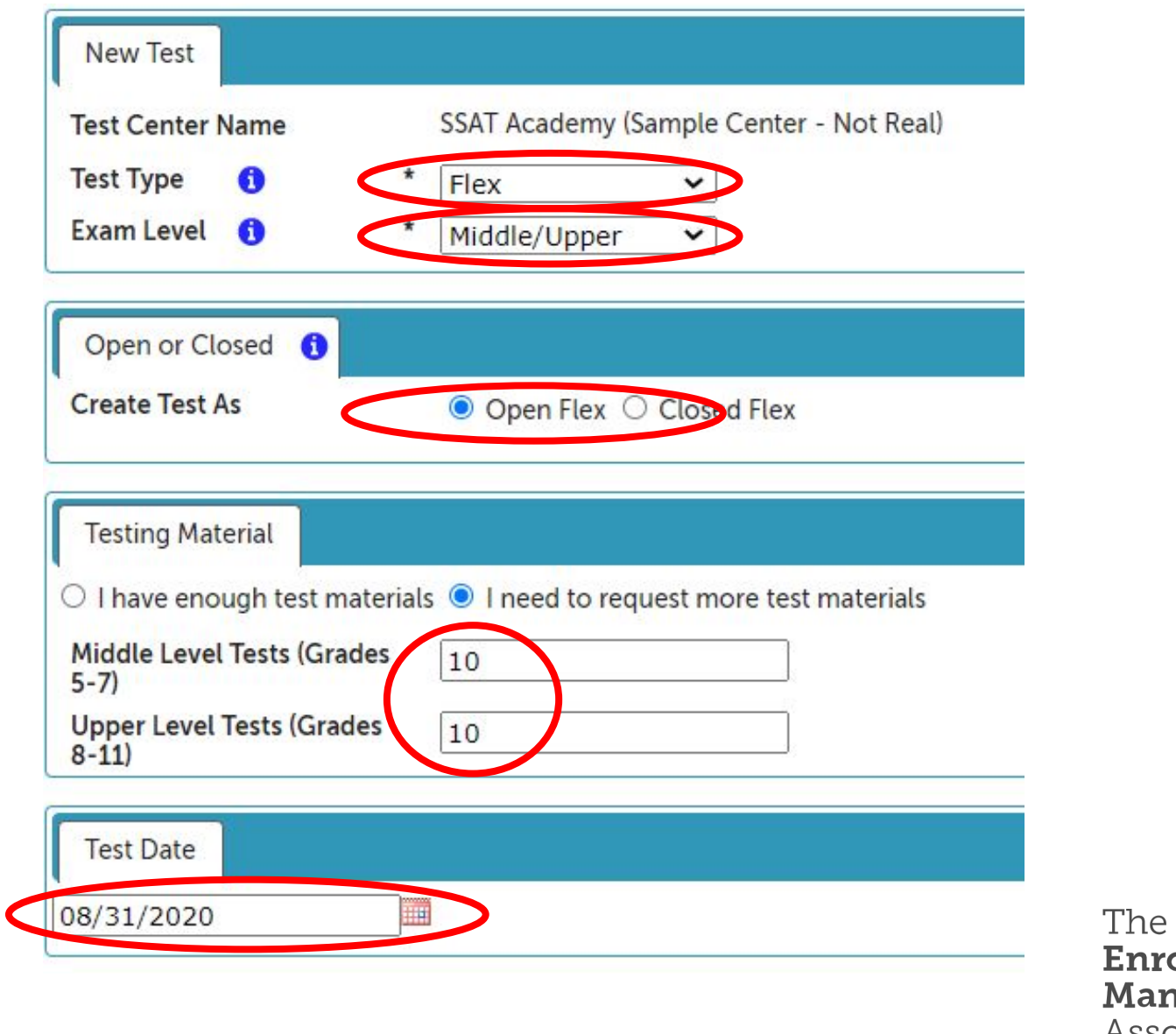

ollment **nagement** Association

 $\overline{+}$ 

### Set Test Details (Cont'd)

- Select the test administrator
- If you are willing to accept students with accommodations, check off the box
- Enter in capacities for accommodations seats and general seats
- Include any special instructions (ie. check-in time, parking, etc.)
- Confirm your shipping address
- **Click Submit**

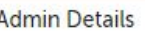

This Test Center currently has ssat Support as its Administrator.

Use ssat Support as this test's Administrator

O Use a different administrator for this individual test instance.

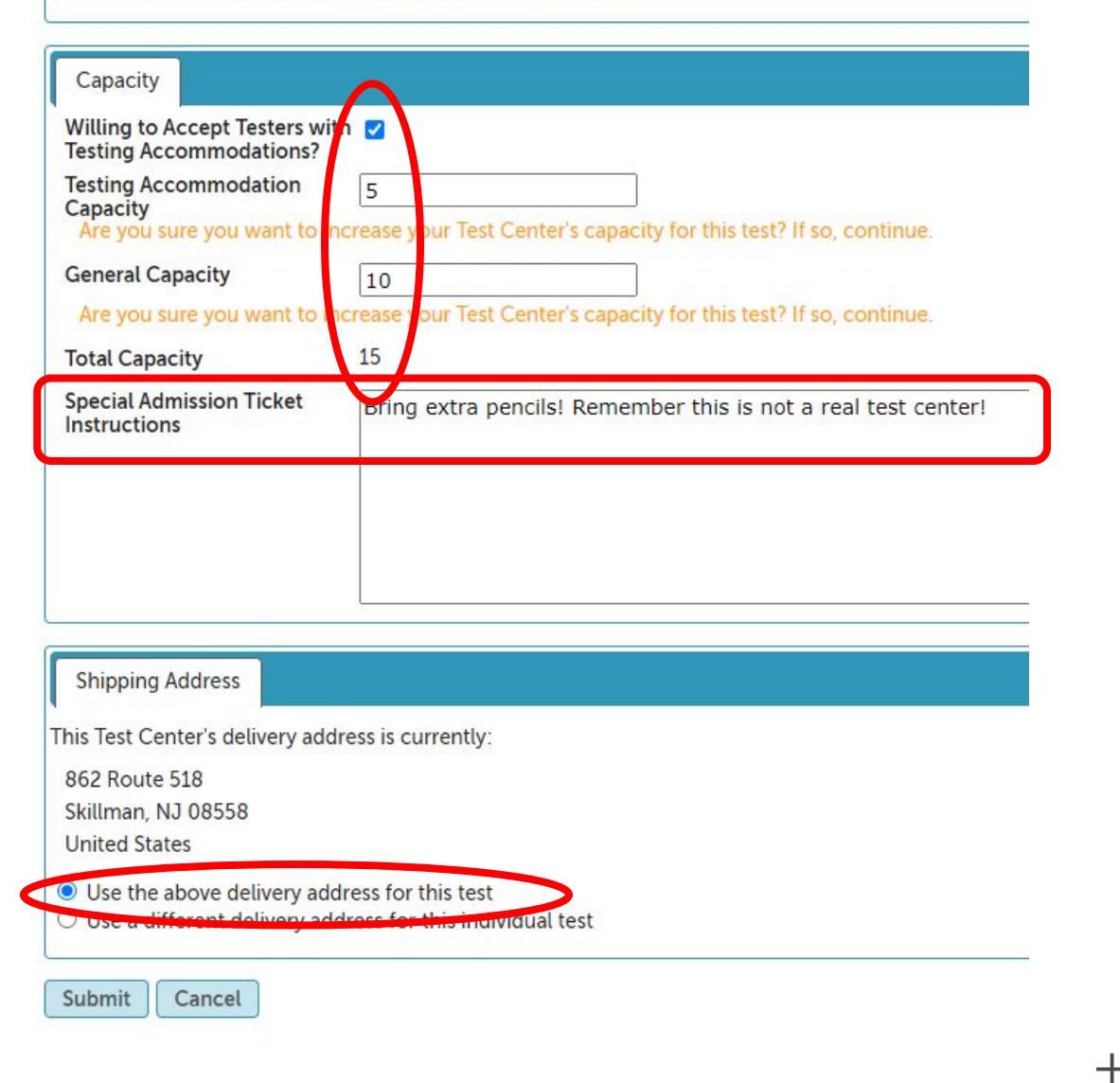

The **Enrollment Management** Association

#### **Confirmation**

- Review the confirmation to ensure everything is correct.
- If you made an error, click Delete Test and schedule the test again.
- Registration for this test will immediately be available to the public on ssat.org.

The New Test **Test Center Name** New Center (EM) **Delete Test Batch Registration Test Type** Flex **Exam Level** Middle/Upper Date 8/31/2020 **Registration Deadline**  $- - 1 - - 1 - - - -$ **Accepts Special Accommodation** Yes **Special Accommodation Capacity** 10 **General Capacity** 10 **Total Capacity** 20 **Special Admission Ticket Instructions**  $N/A$ **Test Administrator** Erica Molina **Administrator Cell Phone** 555-555-5555 **Administrator Email** emolina@enrollment.org **Shipping Address** 123 Main STreet Skillman, NJ 08610 **United States** Standard date test materials are shipped automatically and the test center is not responsible for placing an order. Materials will be shipped 5 days prior to test unless otherwise indicated by SSATB. Changes/cancellation of this test date is not permitted after the first student registers.

**Back to Test Center** 

Thank you. This test date has been published

The test is available for students to register at www.ssat.org

The Enrollment **Management** Association  $\pm$ 

# **Notes**

- NEW Flex testing materials will only be shipped on Tuesdays and Thursdays
- If you do not order materials at the time of scheduling a test, remember to do so later allowing at least 2-3 week for processing and shipping.
- You may not cancel a test if there are any students registered.
- Monitor your roster online to see who is registered.
- After testing, don't forget to complete Post-test Processing ーhonoraria is eligible for Open Flex administrations.

The Enrollment **Management** Association

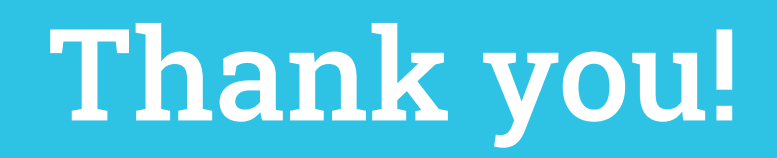

#### Contact us with any questions or concerns

Test Administration Support: Email: [testgroup@enrollment.org](mailto:testgroup@enrollment.org) Phone: 609-527-3877 Monday- Friday 9am- 4:30pm EST

Erica Molina Test Administration Coordinator Email: [emolina@enrollment.org](mailto:emolina@enrollment.org)

The Enrollment Management Association